## O IHRE FIRMA

## **News Feed**

## **Online Einbindung mittels RSS-Newsfeed**

RSS ist ein elektronisches Nachrichtenformat, das dem Nutzer ermöglicht, die Inhalte einer Website – oder Teile davon – als sogenannte RSS-Feeds zu abonnieren oder in andere Websites zu integrieren.

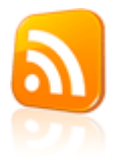

## **Online Einbindung mittels Javascript**

Der Feed dieser Website kann auch ganz einfach auf Ihrer Website dargestellt werden. Dazu müssen Sie lediglich den folgenden Code in Ihre eigene Webseite einfügen:

```
<script language="JavaScript" type="text/javascript">
\lt! -
// Diese Variablen sind optional
var rssFeedFontColor = '#000000'; // Schriftfarbe
var rssFeedFontSize = 8; // Schriftgrösse
var rssFeedFont = 'Arial, Verdana'; // Schriftart
var rssFeedLimit = 10; // Anzahl anzuzeigende Newsmeldungen
var rssFeedShowDate = true; // Datum der Newsmeldung anzeigen
var rssFeedTarget = '_blank'; // _blank | _parent | _self \vert _top
var rssFeedContainer = 'news_rss_feeds';
11 - -></script>
<script type="text/javascript" language="JavaScript"
src="http://www.mec-oranienburg.de:80/feed/news_de.js"></script>
<noscript>
<a href="http://www.mec-oranienburg.de:80/feed/news_headlines_de.xml">www.mec-oranienburg.de -
News anzeigen</a>
</noscript>
```
Alles markieren

*http://www.mec-oranienburg.de/de/Aktuelles/News/News-Feed?smallscreen=1&pdfview=1*